## **Методические рекомендации к изучению дисциплины: К.М.02.03 Цифровая информационно-образовательная среда и кибербезопасность**

**Рекомендуется для всех направлений**

Тесты в рамках данной дисциплины — это гетерогенные педагогические тесты: задания закрытого типа и открытые задания с кратким ответом. Они реализуются или в безмашинном варианте, или с использованием средств компьютерной техники. Верность ответов проверяется в первом случае с помощью шаблонов, во втором — с использованием соответствующих программ. Такие тесты позволяют оценить подготовку студентов на репродуктивном уровне.

#### *Примеры вопросов тестового задания*

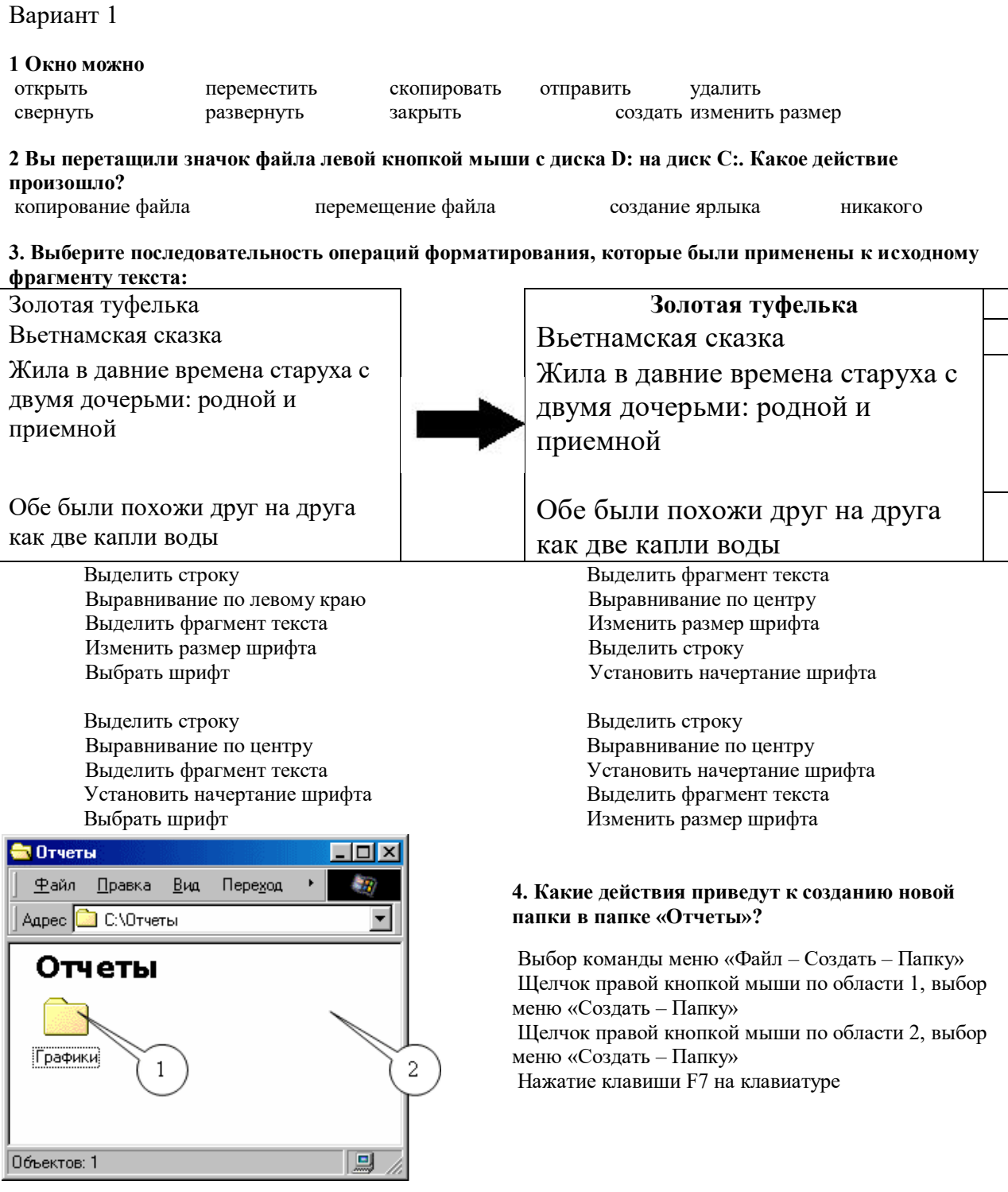

# **5. К свойствам страницы относятся**

межстрочный интервал размер бумаги ориентация бумаги размер символов текста

поля: верхнее, нижнее, правое, левое

*Критерии оценивания теста*

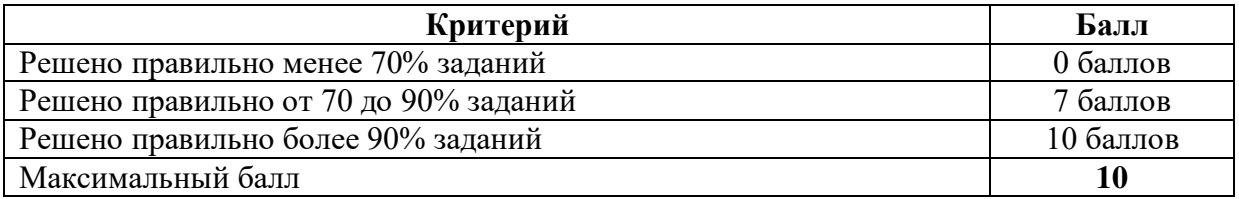

#### *Письменный опрос*

Письменный опрос представляет собой набор заданий открытого типа, позволяющий оценить знания студента как на репродуктивном, так, отчасти, и на продуктивном уровне. Оценивание результатов письменного опроса происходит на основе сравнения ответа студента с эталоном полного и правильного ответа, с учётом того, что студент может ответить шире, чем предполагается эталоном.

### *Примеры вопросов для письменного опроса*

- 1. Опишите основные компоненты и связи информационной модели дидактического процесса.
- 2. Опишите сходство и отличие информационных связей между участниками дидактического процесса: а) прямой и обратной связи; б) внутренней и внешней обратной связи.
- 3. Опишите преимущества и недостатки субъект-объектных и субъект-субъектных отношений между участниками образовательного процесса. Какие отношения в большей степени требуют использование средств ЦИОС и почему?
- 4. Изобразите схематически строение информационно-образовательной среды вуза/города/региона/страны.
- 5. Охарактеризуйте аппаратное обеспечение ЦИОС и опишите перспективы его ближайшего развития.
- 6. Приведите примеры интерактивных средств ЦИОС. Почему они считаются наиболее перспективными?
- 7. Перечислите основания для классификация цифровых образовательных ресурсов.

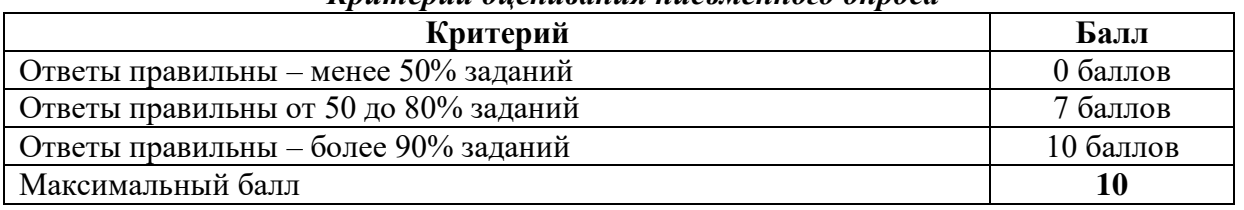

#### *Критерии оценивания письменного опроса*

Промежуточной аттестацией по данной дисциплине является зачёт. Для его проведения применяется балльно-рейтинговая система. Для получения необходимого количества баллов студент должен выполнить ряд лабораторных работ, выполнить тесты и письменные опросы, отчитаться по самостоятельной работе.